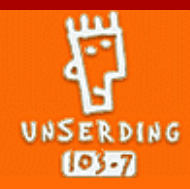

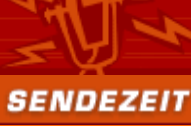

### MUCH WAS CENTS WISCENSWEDT DEIN DINC

GO!

Cams

## [103.7 UNSERDING](http://www.unserding.de/mason/index.html?level=1&main=unserding_m&body=dinginfo&right=UnserDing_r|statisch:ersteseite)

**NESSAGE INS STUDIO [DINGSCHAU + SPORT](http://www.unserding.de/mason/index.html?level=1.3&main=news_m&body=Dingschau&right=News_r|dingschau)** 

**[DINGINFO](http://www.unserding.de/mason/index.html?level=1.1&main=dinginfo_m&body=dinginfo&right=DingInfo_r|statisch:ersteseite)** 

**[DINGCREW](http://www.unserding.de/mason/index.html?level=1.4&main=dingcrew_m&body=Dingcrew&right=Dingcrew_r|+dinger) [ADRESSE UND WEG](http://www.unserding.de/mason/index.html?level=1.5&main=adresse und weg_m&body=Adresse und Weg&right=Adresse und Weg_r|statisch:adresse) [ANSPRECHPARTNER](http://www.unserding.de/mason/index.html?level=1.6&main=impressum + kontakt_m&body=ansprechpartn&right=Impressum + Kontakt_r|statisch:impressum)** [SOUNDCHECKER](http://www.unserding.de/mason/index.html?level=1.7&main=beitraege_m&body=spezial9&right=Beitraege_r|beitrag)

**[SENDEZEIT](http://www.unserding.de/mason/index.html?level=2&main=sendezeit_m&body=wersendetwann&right=Sendezeit_r|statisch:sendezeit) [AUF EINEN BLICK](http://www.unserding.de/mason/index.html?level=2.1&main=auf einen blick_m&body=wersendetwann &right=Auf einen Blick_r|statisch:sendeschema)** [CLUBDING](http://www.unserding.de/mason/index.html?level=2.3&main=clubding_m&body=clubDING&right=clubDING_r|@clubding) **[KOSTPROBE](http://www.unserding.de/mason/index.html?level=2.4&main=kostprobe_m&body=KOSTprobe&right=KOSTprobe_r|@kostprobe)** [SCHWARZ](http://www.unserding.de/mason/index.html?level=2.5&main=schwarz_m&body=Schwarz&right=Schwarz_r|@schwarz) [NACHTCLUB](http://www.unserding.de/mason/index.html?level=2.6&main=schwarz_m&body=nachtclub&right=Schwarz_r|@schwarz) **[BEITRÄGE](http://www.unserding.de/mason/index.html?level=2.7&main=beitraege_m&body=Beitrag&right=Beitraege_r|beitrag) [Beiträge](http://www.unserding.de/mason/index.html?level=2.7.1&main=beitraege_m&body=Beitrag&right=Beitraege_r|beitrag) .** [Im Kino](http://www.unserding.de/mason/index.html?level=2.7.2&main=platzanweiser&body=platzanweiser&right=platzanweiser|platzanweiser) **[London Special](http://www.unserding.de/mason/index.html?level=2.7.3&main=platzanweiser&body=spezial5&right=platzanweiser|platzanweiser)** [COMEDY](http://www.unserding.de/mason/index.html?level=2.8&main=beitraege_m&body=penggeh&right=Beitraege_r|beitrag)  $E$ U PLUS 10 [MUSIK](http://www.unserding.de/mason/index.html?level=3&main=musik_m&body=musikwunsch&right=MUSIK_r|sdw)

**NUSIKWUNSCH [MUSIKSUCHE](http://www.unserding.de/mason/index.html?level=3.2&main=musiksuche_m&body=Musiksuche&right=Musiksuche_r|statisch:musiksuche)** [CHARTS](http://www.unserding.de/mason/index.html?level=3.3&main=charts_m&body=Charts&right=Charts_r|statisch:charts)  $ECHO 2004$ **[WAS GEHT](http://www.unserding.de/mason/index.html?level=4&main=was geht_m&body=wasgeht.dingland&right=WAS GEHT_r|wasgeht)** [DAS GEHT](http://www.unserding.de/mason/index.html?level=4.1&main=das geht_m&body=wasgeht.dingland&right=Das Geht_r|wasgeht) [GALLERY](http://www.unserding.de/mason/index.html?level=4.2&main=gallery_m&body=Gallery&right=Gallery_r|statisch:gallery)

**L** [UNSERDING BEI DIR](http://www.unserding.de/mason/index.html?level=4.3&main=gallery_m&body=udbeidir&right=Gallery_r|statisch:gallery) **[HALBERG OPEN AIR](http://www.unserding.de/mason/index.html?level=4.6&main=impressum + kontakt_m&body=spezial2&right=Impressum + Kontakt_r|statisch:impressum)** 

[WIR PRÄSENTIEREN](http://www.unserding.de/mason/index.html?level=4.9&main=platzanweiser&body=spezial4&right=platzanweiser|platzanweiser) **[CHEERLEADER WERDEN](http://www.unserding.de/mason/index.html?level=4.10&main=platzanweiser&body=cheerleader&right=platzanweiser|platzanweiser)** 

**[WISSENSWERT](http://www.unserding.de/mason/index.html?level=5&main=wissenswert_m&body=links.fun&right=WISSENSWERT_r|statisch:wissenswert)** 

**NERWIEWAS??? [IMPRESSUM](http://www.unserding.de/mason/index.html?level=5.6&main=ansprech_m&body=Impressum&right=Ansprech_r|)** [DEIN DING](http://www.unserding.de/mason/index.html?level=6&main=dein ding_m&body=DEIN DING&right=DEIN DING_r	|?dein ding)

[103.7 UNSERDING + DU](http://www.unserding.de/mason/index.html?level=6.1&main=unserding + du_m&body=UnserDing + Du&right=UnserDing + Du_r|?unserding und du) [MEMBERS A-Z](http://www.unserding.de/mason/index.html?level=6.2&main=members a-z_m&body=Members A-Z&right=Members A-Z_r|?members) **[DEINE PAGE](http://www.unserding.de/mason/index.html?level=6.3&main=deine page_m&body=Deine Page&right=Deine Page_r|?deinepage) [MESSAGEBOX](http://www.unserding.de/mason/index.html?level=6.4&main=messagebox_m&body=MessageBoX&right=MessageBoX_r|?messagebox) [MEINE FREUNDE](http://www.unserding.de/mason/index.html?level=6.5&main=meine freunde_m&body=erasefriend&right=Meine Freunde_r|?)** [BEDINGUNGEN](http://www.unserding.de/mason/index.html?level=6.6&main=bedingungen_m&body=bedingungen&right=Bedingungen_r|?)

**[KINO](http://www.unserding.de/mason/index.html?level=4.7&main=platzanweiser&body=platzanweiser&right=platzanweiser|platzanweiser)** 

[LINKS](http://www.unserding.de/mason/index.html?level=5.1&main=links_m&body=links.fun&right=Links_r|links) [AZUBI](http://www.unserding.de/mason/index.html?level=5.2&main=azubi lexikon_m&body=lexikonazubi.a&right=Azubi Lexikon_r|lexikonazubi) **NEB** [RADIO](http://www.unserding.de/mason/index.html?level=5.4&main=radio a-z_m&body=lexikonradio.a&right=Radio A-Z_r|lexikonradio)

#### **MNFSDGS – MacNews Forum sucht den Garage-Star**

Du machst für dein Leben gern Musik, willst endlich gehört werden oder kannst es einfach nicht lassen zu allem deinen Senf dazuzugeben. Kein Problem.

Mitglieder des MacNews-Forums haben aus ner ursprünglichen Schnapsidee MNFSDGS ins Leben gerufen. Was soviel heißt wie "MacNews Forum sucht den Garage-Star".

Du als Apple GarageBand –User hast noch bis zum 29. Februar die Chance dich mit einem Song für die Vorrunde zu bewerben und bis zum 7. März deine Bewertung abzugeben.

Teilnehmen darf jeder, der mit GarageBand einen kreativen Song entwickelt.

Das GarageBand-Programm ist zwar erst seit Januar auf dem Computermarkt erhältlich. Es ist aber schon ein voller Erfolg. Tobias Lauer ist Jury-Mitglied und MNFSDGS-Experte. Er sagt, der Reiz an diesem Programm ist, dass man, krass ausgedrückt, mit nur zwei Klicks und ohne musikalische Vorkenntnisse selbst Musik machen kann. Es ist sowohl für Anfänger als auch für Profis geeignet. Solltest du noch kein GarageBand-User sein, aber willst unbedingt bei MNFSDGS coole Preise absahnen. Dann solltest du wissen, dass Garage Band auf legalem Weg nicht kostenlos est. Das "iLife"-Paket ist aber schon für 49 € im Handel erhältlich und ist bereits in jedem neuen iMac installiert. **http://www.unserding.de/mason/index.html?level-2.7.1&body=beitrag (1 of 5)28.2.2004 23:15:04 Uhr BEITRÄGE-2.7.1&body=beitrag (1 of 5)2.2004 23:15:04 Uhr BEITRAGE-2.2004 23:15:04 Uhr BEITRAGE-2.2004 23:15:04 Uhr BEITRAGE-**

Schummeln kannst du vergessen, denn spätestens in der Endrunde wird es anhand einer Datei rauskommen.

Sei kreativ!

#### Links:

- [weitere Infos zum Wettbewerb \(mnfsdgs.macparc.ch\)](http://mnfsdgs.macparc.ch/)

**[diesen Beitrag](javascript:openwindow() [als Mail versenden](javascript:openwindow()**

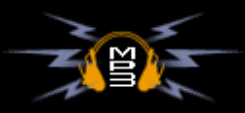

# **[Deine](http://www.unserding.de/mason/index.html?level=1.2&body=studiomessage) [Message ins Studio](http://www.unserding.de/mason/index.html?level=1.2&body=studiomessage) [Deine Musikwünsche](http://www.unserding.de/mason/index.html?level=3.1&body=musikwunsch) Frequenzen** 03. **RLANDWEIT STÜTZFREQUENZEN: HOMBURG**<br>ST. WENDEL 98.6<br>90.3 **[DIGITAL](http://www.unserding.de/mason/index.html?body=frequenzen&level=1.1.1#digital) [KABEL](http://www.unserding.de/mason/index.html?body=frequenzen&level=1.1.1#kabel)** Du hörst: TITEI **Plattenleger** UnserDing präsentiert: Gewinne mehrmals täglich ein Konto mit **103.7 Euro Startguthaben!** ETZT ANMELDEN! kancara. Verkehr Δ